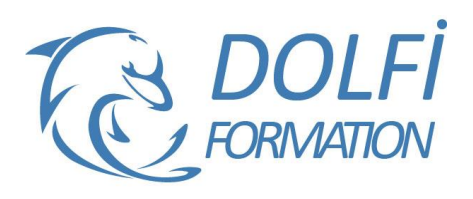

# **Formation EXCEL - De A à Z**

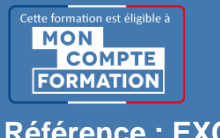

**FORMATION BUREAUTIQUE Référence : EXC07 Durée : 10 jours / 70 heures**

## **OBJECTIF DE LA FORMATION**

Gérer des documents Excel, mettre en forme un tableau et des données, saisir des formules de calculs simples (somme, moyenne, soustraction), créer des graphiques simples.

### **PARTICIPANT**

Futurs utilisateurs d'Excel ou utilisateurs autodidactes devant consolider leurs bases.

### **PRÉ-REQUIS**

Connaissance du maniement de Windows et de la souris.

### **FORMATEURS**

Spécialiste en bureautique.

## **MODALITÉS ET PÉDAGOGIE**

- Questionnaire d'évaluation en début et en fin de formation
- Cas pratiques et études de cas, Quiz
- Horaires : 9h00 à 12h30 13h30 à 17h00
- Nombre maximum de stagiaires : 8
- Formation disponible à distance ou en présentiel

### **PROGRAMME**

### **JOUR 1**

### **Introduction**

Présentation de l'écran Le ruban et les différents onglets

### **Travailler avec Excel**

Saisir, modifier, copier, coller des données Différencier les différents types de données Incrémenter une série Se déplacer et sélectionner Créer des formules simples Les opérateurs de calcul Recopier les formules

### **JOUR 2**

### **Atelier de révisions**

### **Les calculs**

Les formules prédéfinies (somme, moyenne, max, min, nb)

Les références relatives et absolues

- Méthode interactive et intuitive
- Support Stagiaire
- Assistance téléphonique
- Attestation de fin de stage
- Questionnaire de fin de formation

## **MATIN : APRÈS-MIDI :**

### **Mise en forme**

Mise en forme des données (police, taille, alignement) Mise en forme du tableau (bordures, largeur, hauteur, couleur) Les principaux formats (nombre, monétaire, comptabilité, date/heure)

Reproduire la mise en forme

### **Mise en page**

Portrait / Paysage Gestion des marges Ajuster le tableau à une page Centrer le tableau dans la page

## **MATIN : APRÈS-MIDI :**

### **Gestion des feuilles**

Insérer, renommer, déplacer, copier et supprimer des feuilles Effectuer des calculs entre plusieurs feuilles

### **Générer un graphique**

Créer un graphique à partir d'un tableau Les différents formats (histogramme, courbes, secteurs…) Mettre en forme un graphique (les couleurs, la légende, afficher les valeurs, le titre…)

### **JOUR 3**

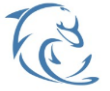

### **DOLFI Formation**

91 rue Saint Lazare 75009 PARIS – RCS : B438093791 – Siret : 438 093 791 00046 **Tel : 01 42 78 13 83 – Fax : 01 40 15 00 53 – □ : [formation](mailto:formation@dolfi.fr)@dolfi.fr** Retrouver toutes les informations sur nos stages : **[https://www.dolfi.fr](https://www.dolfi.fr/)**

## **MATIN : APRÈS-MIDI :**

### **Atelier de révisions**

### **Travailler avec de grands tableaux**

Se déplacer dans un grand tableau Sélectionner les données d'un grand tableau Fractionner et figer les volets

### **Mise en page de grands tableaux**

Zone d'impression Répéter les titres sur chaque page Aperçu des sauts de page Créer des sauts de page En-tête et Pied de page Aperçu avant impression et impression

## **JOUR 4**

### **Révision des fonctions de base**

Saisir, modifier, copier et coller des données Différencier les différents types de données (texte, nombre, dates)

Mise en forme des cellules (bordures, largeur, hauteur, couleur)

Mise en forme des données (format monétaire, pourcentage)

### **Les calculs**

Les différents opérateurs de calcul Écrire des formules avec des références relatives, absolues

### **JOUR 5**

### **Atelier de révisions**

### **Les autres fonctions**

Fonctions statistiques (nb, nbval, nb.si) Fonctions de date/heure (aujourdhui, datedif) La fonction si

### **JOUR 6**

### **Rappels**

Différencier les différents types de données (texte, nombre, dates)

Écrire des formules avec des références relatives, absolues et mixtes

### **Les noms**

Nommer une cellule ou une plage Gestionnaire de noms

### **Les fonctions d'Excel imbriquées**

- Les fonctions texte :
- gauche,
- droite,
- stxt,
- concatener,
- supprespace

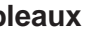

### **Gérer des listes de données**

Tris simples

Poser et utiliser le filtre automatique

## **MATIN : APRÈS-MIDI :**

### **Les fonctions de texte**

Gauche, Droite, Stxt, Concaténer

## **Les graphiques**

Créer un graphique Les différents types de graphiques La mise en forme d'un graphique Ajouter des données dans un graphique Les graphiques à deux axes et les graphiques combinés

### **Les outils**

La mise en forme conditionnelle Insérer un commentaire dans une cellule

## **MATIN : APRÈS-MIDI :**

**Gérer des listes de données** Les tris Les filtres automatiques Les sous-totaux, les plans Approche des tableaux croisés dynamiques

## **MATIN : APRÈS-MIDI :**

### **Les fonctions d'Excel imbriquées**

Les fonctions statistiques :

- nb,
- nbval,
- nb.si,
- nb.si.ens Les fonctions mathématiques :
- somme.si.
- somme.si.ens

### **Liaisons entre feuilles et classeurs**

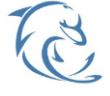

### **DOLFI Formation**

91 rue Saint Lazare 75009 PARIS – RCS : B438093791 – Siret : 438 093 791 00046 **Tel: 01 42 78 13 83 – Fax: 01 40 15 00 53 – □: [formation](mailto:formation@dolfi.fr) @dolfi.fr** Retrouver toutes les informations sur nos stages : **[https://www.dolfi.fr](https://www.dolfi.fr/)**

Les fonctions de dates :

- aujourdhui,
- jour,
- mois,
- année,
- date,
- **Datedif**

## **JOUR 7**

### **Les fonctions logiques imbriquées**

Si, et, ou, si imbriqués, Sierreur La fonction RechercheV

## **MATIN : APRÈS-MIDI :**

### **Travailler avec des listes de données**

Mise en forme de tableau Validations et listes déroulantes **Convertir** Le tableau croisé dynamique Le créer / le modifier Afficher les données en % Grouper par dates (mois, trimestre, années) Grouper par tranche Eléments calculés / Champs calculés

### **JOUR 8**

### **MATIN : APRÈS-MIDI :**

### **Rappels**

Imbriquer des fonctions par une écriture directe au clavier

### **Les fonctions logiques** Si, et, ou, Sierreur

### **Les fonctions d'information** Esttexte, estnum, estvide, esterreur, estna

**Les fonctions de recherche et référence** RechercheV, rechercheH

### **JOUR 9**

### **La gestion de données externes**

Importer des données externes (TXT, CSV) Convertir des données Les connexions

## **Les fonctions avancées d'Excel**

Index, equiv, decaler, adresse, indirect Les fonctions de type matricielle

## **MATIN : APRÈS-MIDI :**

### **Audits, scenarios et solveur**

Comprendre et simplifier les formules complexes Les audits et la vérification des formules Les espions Le gestionnaire de scenarios La valeur cible Le complément solveur

## **JOUR 10**

## **MATIN : APRÈS-MIDI :**

### **Les formulaires sous Excel**

Les différents contrôles de formulaire Listes déroulantes, cases à cocher, boutons d'options, boutons de commande

# **Les macros**

Utiliser l'enregistreur automatique Macros relatives et absolues Les bases du langage VBA Différence entre procédure et fonction Tester et debugger une macro Le mode pas à pas

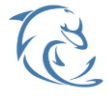

### **DOLFI Formation**

91 rue Saint Lazare 75009 PARIS – RCS : B438093791 – Siret : 438 093 791 00046 **Tel: 01 42 78 13 83 – Fax: 01 40 15 00 53 – □: [formation](mailto:formation@dolfi.fr) @dolfi.fr** Retrouver toutes les informations sur nos stages : **[https://www.dolfi.fr](https://www.dolfi.fr/)**